## SmartLink: Simplified data evaluation

Often when evaluating data, the analyst is presented with too much, or more commonly, insufficient on-screen data to effectively review and process samples. This results in time consuming opening and closing of data files, metadata and associated reports. By linking the on-screen panes to the chromatogram and/or the selected injections, Thermo Scientific<sup>™</sup> Chromeleon<sup>™</sup> Chromatography Data System (CDS) provides all the relevant information for processing data, delivering faster and simplified data analysis.

One mouse click activates the SmartLink and immediately all active panes reflect the currently displayed/selected peaks in the chromatogram and overlaid injections. As the zoom, overlaid injections or selected components are changed, the panes automatically update to the new settings. This linking ensures that the analyst always has all the relevant information displayed.

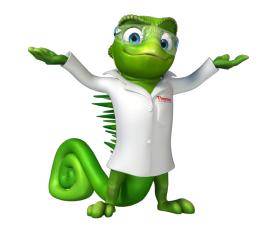

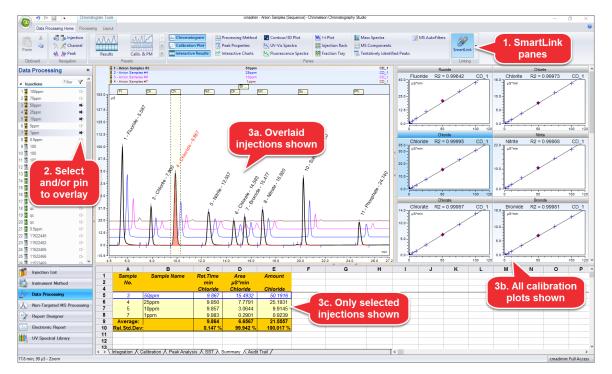

Figure 1. Selecting multiple injections limits the report summary table to only those injections

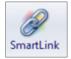

## thermo scientific

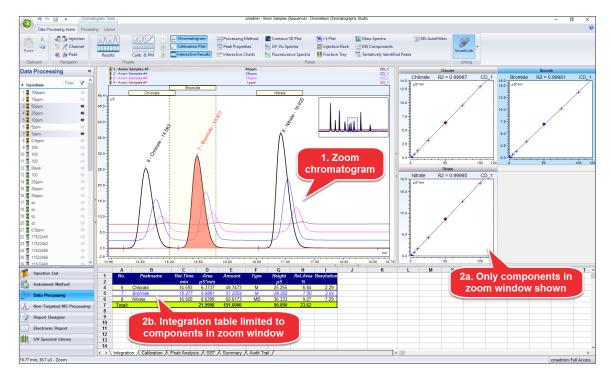

Figure 2. Zooming the chromatogram limits the calibration plots and integration table to only the visible components

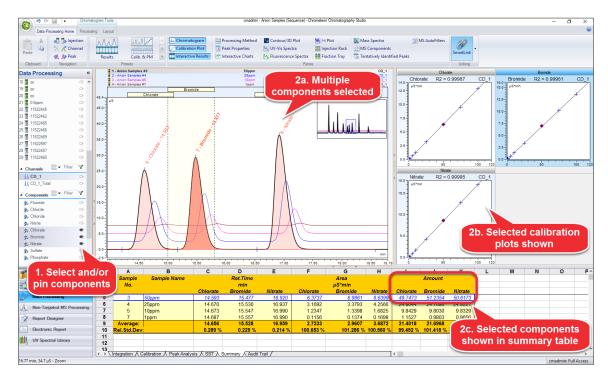

Figure 3. Selecting multiple components shows the calibration plots, limits the integration table, and automatically updates the summary table to show only those components

SmartLink is also active in the report designer where different tables and plots can be linked to specific chromatogram plots to create customized, dynamic tables displaying only the relevant information to be reported.

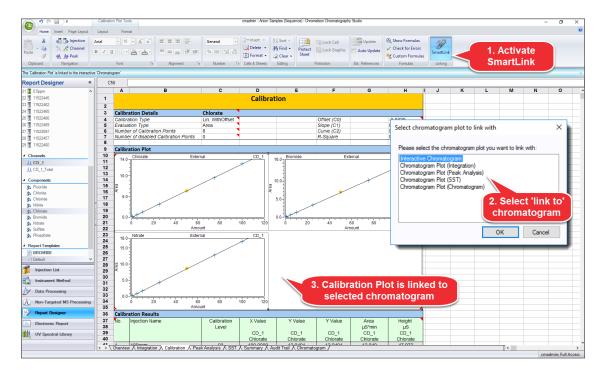

Figure 4. Report elements including plots, tables and charts can be linked. Highlight the element (in this case a calibration plot), activate SmartLink, and select the chromatogram to link to from the dialog box.

## Learn more at thermofisher.com/chromeleon

For Research Use Only. Not for use in diagnostic procedures. © 2022 Thermo Fisher Scientific Inc. All trademarks are the property of Thermo Fisher Scientific Inc. or its subsidiaries. This information is presented as an example of the capabilities of Thermo Fisher Scientific Inc. products. It is not intended to encourage use of these products in any manners that might infringe the intellectual property rights of others. Specifications, terms and pricing are subject to change. Not all products are available in all countries. Please consult your local sales representative for details. SP70767 1122

## thermo scientific